# **GA-H81TN GA-B85TN GA-H87TN GA-Q87TN**

User's Manual 12QC1-H81TN0-00R

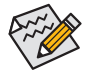

For more information, please visit GIGABYTE's website.

#### **Declaration of Conformity DECLARATION OF CONFORMITY** We, Manufacturen mporter Per FCC Part 2 Section 2.1077(a) G.B.T. Technology Trading GMbH Bullenkoppel 16, 22047 Hamburg, Germany Address Declare that the produc Product Type: **Motherboard** Product Name:<br>Product Name:<br>**GA-H81TN** Responsible Party Name: G.B.T. INC. (U.S.A.) conforms with the essential requirements of the following directives: Address: 17358 Railroad Street City of Industry, CA 91748 X 2004/108/EC EMC Directive: Phone/Fax No: (626) 854-9338/ (626) 854-9326 Conduction & Radiated Emissions: EN 55022:2010  $\overline{\mathbf{z}}$  Immunity: EN 55024:2010 hereby declares that the product ■ Power-line harmonics: EN 61000-3-2:2006+A2:2009 **Product Name: Motherboard** EN 61000-3-3:2008  $\boxtimes$  Power-line flicker: Model Number: GA-H81TN 2006/95/EC LVD Directive Conforms to the following specifications: Safety: EN60950-1:2006+A12:2011 FCC Part 15, Subpart B, Section 15.107(a) and Section 15.109  $\boxtimes$  2011/65/EU RoHS Directive (a), Class B Digital Device X Restriction of use of certain This product does not contain any of the restricted Supplementary Information: substances in electronic equipment: substances listed in Annex II, in concentrations This device complies with part 15 of the FCC Rules. Operation is and applications banned by the directive. subject to the following two conditions: (1) This device may not cause harmful and (2) this device must accept any inference received, **X** CE marking  $C \in$ including that may cause undesired operation. Representative Person's Name: ERIC LU Signature: Eric Lu Timony Huang Signature: Date: Sept. 23, 2013 Timmy Huang Date: Sept. 23, 2013 Name:

Address:

Product Name:

X Safety:

 $\boxtimes$  CE marking

(Starro)

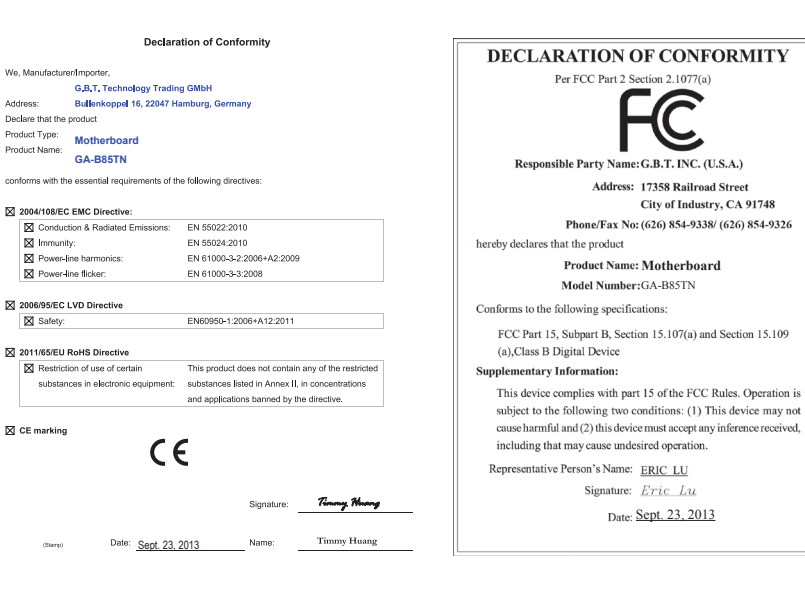

#### **Declaration of Conformity DECLARATION OF CONFORMITY** We, Manufacturen mporter Per FCC Part 2 Section 2.1077(a) G.B.T. Technology Trading GMbH Bullenkoppel 16, 22047 Hamburg, Germany Address Declare that the produc Product Type: **Motherboard** Product Name: CA-H87TN Responsible Party Name: G.B.T. INC. (U.S.A.) conforms with the essential requirements of the following directives: Address: 17358 Railroad Street City of Industry, CA 91748 X 2004/108/EC EMC Directive: Phone/Fax No: (626) 854-9338/ (626) 854-9326 Conduction & Radiated Emissions: EN 55022:2010  $\overline{\mathbf{z}}$  Immunity: EN 55024:2010 hereby declares that the product ■ Power-line harmonics: EN 61000-3-2:2006+A2:2009 **Product Name: Motherboard** EN 61000-3-3:2008  $\boxtimes$  Power-line flicker: Model Number: GA-H87TN 2006/95/EC LVD Directive Conforms to the following specifications: Safety: EN60950-1:2006+A12:2011 FCC Part 15, Subpart B, Section 15.107(a) and Section 15.109  $\boxtimes$  2011/65/EU RoHS Directive (a), Class B Digital Device X Restriction of use of certain This product does not contain any of the restricted Supplementary Information: substances in electronic equipment: substances listed in Annex II, in concentrations This device complies with part 15 of the FCC Rules. Operation is and applications banned by the directive. subject to the following two conditions: (1) This device may not cause harmful and (2) this device must accept any inference received, **X** CE marking  $C \in$ including that may cause undesired operation. Representative Person's Name: ERIC LU Signature: Eric Lu Timony Huang Signature: Date: Sept. 23, 2013 Timmy Huang Date: Sept. 23, 2013 Name:

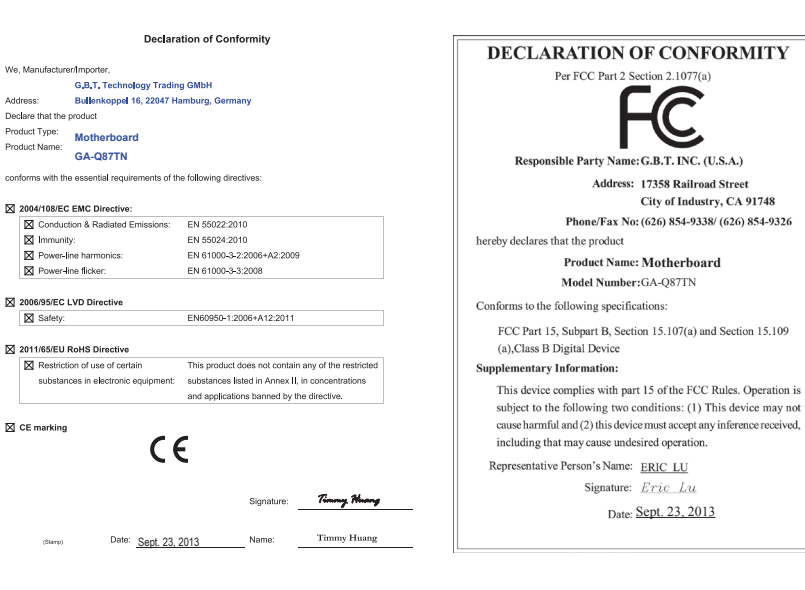

# **GA-H81TN/GA-B85TN/GA-H87TN Motherboard Layout**

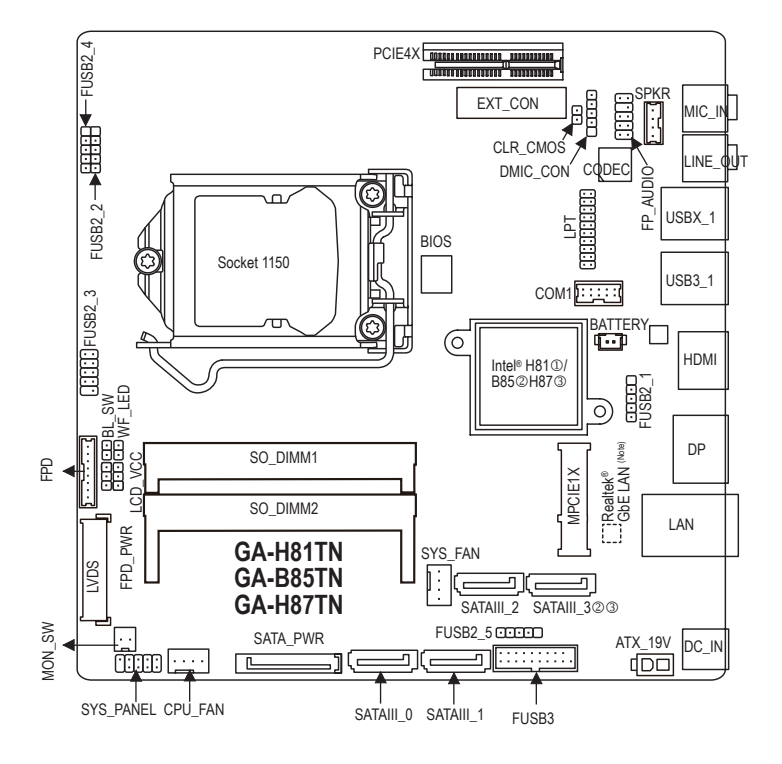

#### **Box Contents**

5 GA-H81TN, GA-B85TN or GA-H87TN motherboard  $\overline{ }$  I/O Shield 5 Motherboard driver disk  $\boxtimes$  Screws kit for expansion cards  $\boxtimes$  User's Manual

\* The box contents above are for reference only and the actual items shall depend on the product package you obtain.

- M Only for GA-H81TN.
- 2 Only for GA-B85TN.
- O Only for GA-H87TN.

(Note) The chip is located on the back of the motherboard.

# **GA-Q87TN Motherboard Layout**

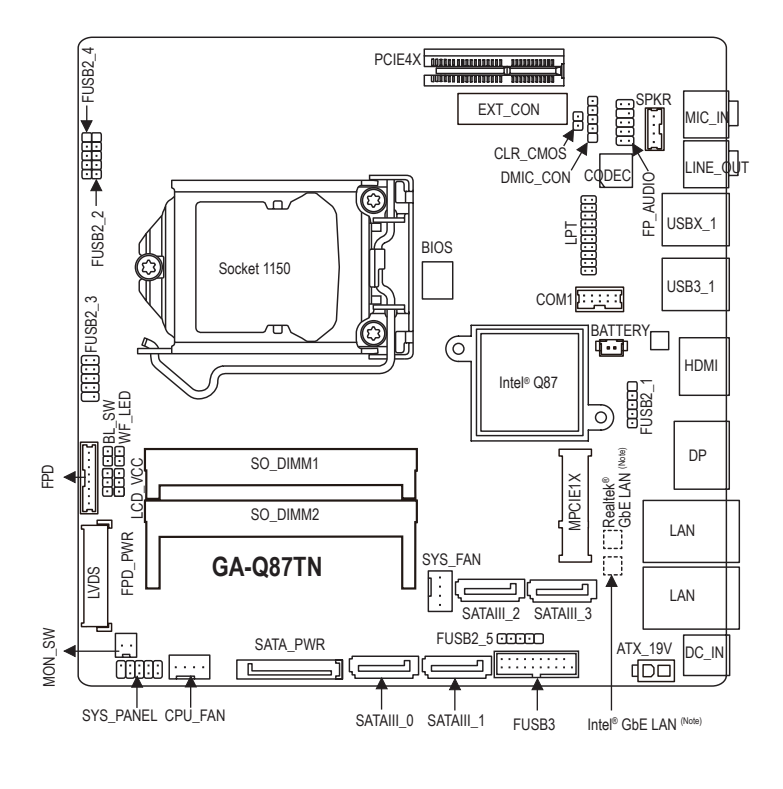

## **Box Contents**

□ GA-Q87TN motherboard □ I/O Shield 5 Motherboard driver disk  $\boxtimes$  Screws kit for expansion cards  $\boxtimes$  User's Manual

\* The box contents above are for reference only and the actual items shall depend on the product package you obtain.

(Note) The chip is located on the back of the motherboard.

# **Product Specifications**

 $\begin{array}{c} \hline \end{array}$ 

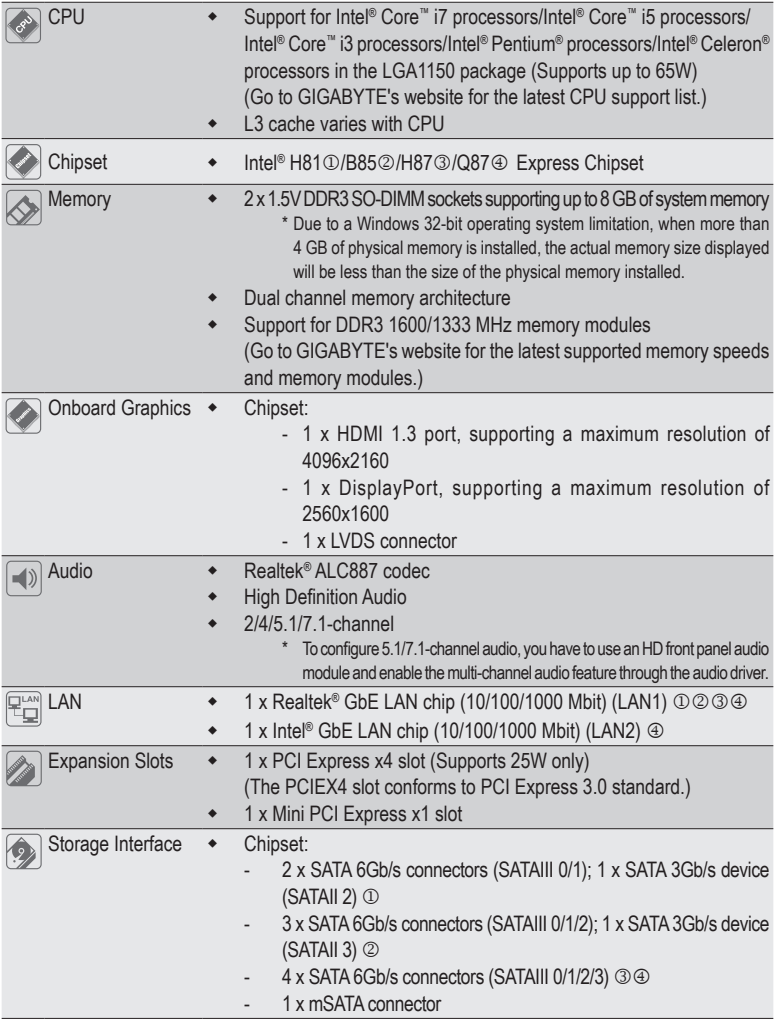

- $\circledR$  Only for GA-H81TN.
- 2 Only for GA-B85TN.
- O Only for GA-H87TN.
- $\circledA$  Only for GA-Q87TN.

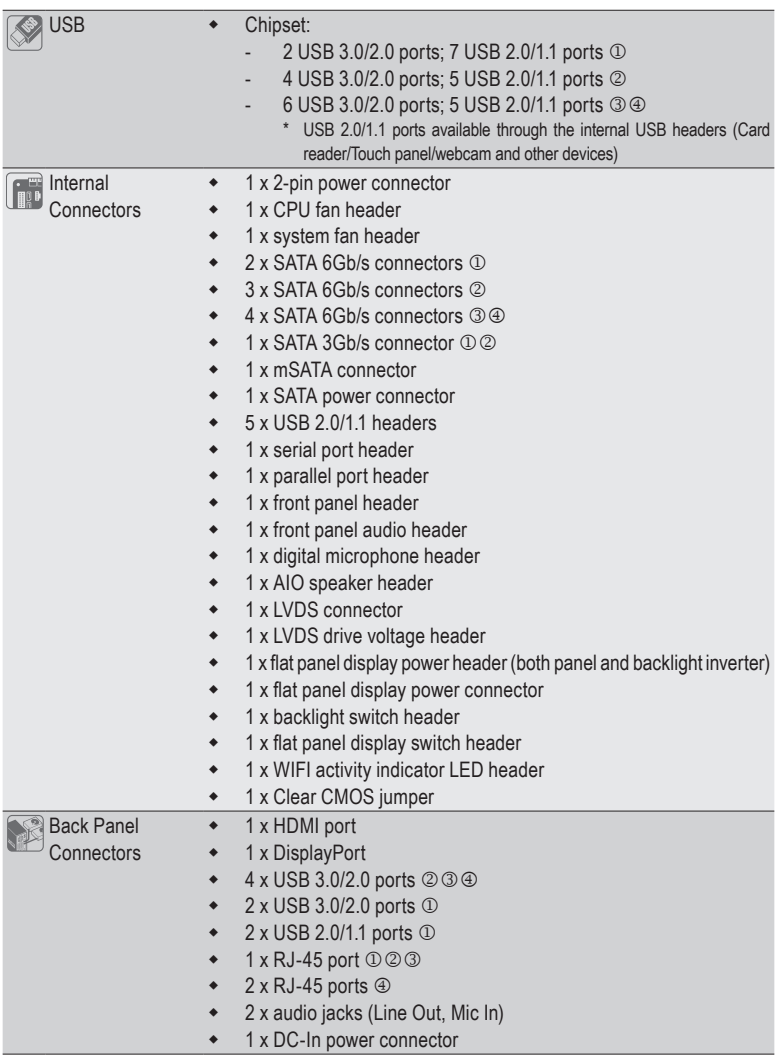

 $\begin{array}{c} \hline \end{array}$ 

 $\overline{\phantom{a}}$ 

M Only for GA-H81TN.

 $\begin{array}{c} \begin{array}{c} \begin{array}{c} \end{array} \end{array} \end{array}$ 

- 2 Only for GA-B85TN.
- O Only for GA-H87TN.
- P Only for GA-Q87TN.

 $\overline{\mathsf{I}}$ 

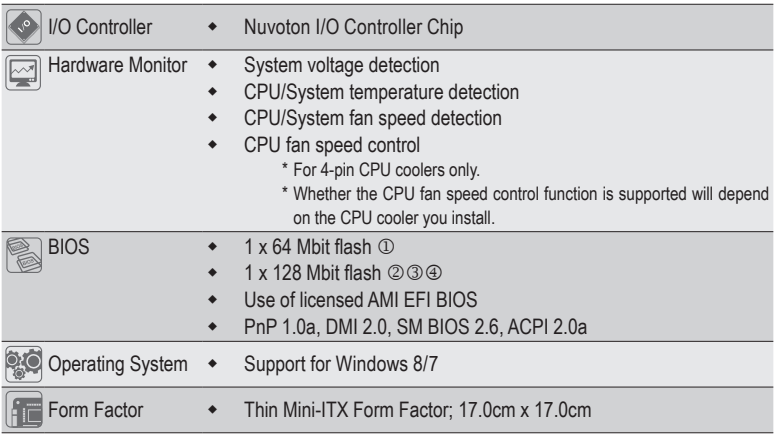

\* GIGABYTE reserves the right to make any changes to the product specifications and product-related information without prior notice.

# **Back Panel Connectors**

GA-H81TN/GA-B85TN/GA-H87TN:

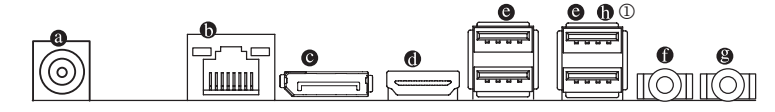

GA-Q87TN:

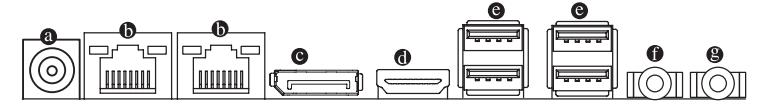

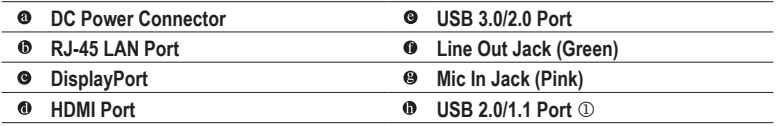

M Only for GA-H81TN.

# **Installing the CPU**

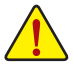

Read the following guidelines before you begin to install the CPU:

**•** Make sure that the motherboard supports the CPU.

- (Go to GIGABYTE's website for the latest CPU support list.)
- **•** Always turn off the computer and unplug the power cord from the power outlet before installing the CPU to prevent hardware damage.
- **•** Locate the pin one of the CPU. The CPU cannot be inserted if oriented incorrectly. (Or you may locate the notches on both sides of the CPU and alignment keys on the CPU socket.)
- **•** Apply an even and thin layer of thermal grease on the surface of the CPU.
- **•** Do not turn on the computer if the CPU cooler is not installed, otherwise overheating and damage of the CPU may occur.
- **•** Set the CPU host frequency in accordance with the CPU specifications. It is not recommended that the system bus frequency be set beyond hardware specifications since it does not meet the standard requirements for the peripherals. If you wish to set the frequency beyond the standard specifications, please do so according to your hardware specifications including the CPU, graphics card, memory, hard drive, etc.

# **Installing the Memory/Expansion Card**

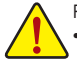

Read the following guidelines before you begin to install the memory:

- **•** Make sure that the motherboard supports the memory. It is recommended that memory of the same capacity, brand, speed, and chips be used. (Go to GIGABYTE's website for the latest supported memory speeds and memory modules.)
- Make sure the motherboard supports the expansion card. Carefully read the manual that came with your expansion card.
- **•** Always turn off the computer and unplug the power cord from the power outlet before installing the memory/expansion card to prevent hardware damage.
- **•** Memory modules have a foolproof design. A memory module can be installed in only one direction. If you are unable to insert the memory, switch the direction.

# **Drivers Installation**

After installing the operating system, be sure to install all of the required drivers for the system to work properly.

# **Regulatory Statements**

#### **Regulatory Notices**

This document must not be copied without our written permission, and the contents there of must not be imparted to a third party nor be used for any unauthorized purpose. Contravention will be prosecuted. We believe that the information contained herein was accurate in all respects at the time of printing. GIGABYTE cannot, however, assume any responsibility for errors or omissions in this text. Also note that the information in this document is subject to change without notice and should not be construed as a commitment by GIGABYTE.

#### **Our Commitment to Preserving the Environment**

In addition to high-efficiency performance, all GIGABYTE motherboards fulfill European Union regulations for RoHS (Restriction of Certain Hazardous Substances in Electrical and Electronic Equipment) and WEEE (Waste Electrical and Electronic Equipment) environmental directives, as well as most major worldwide safety requirements. To prevent releases of harmful substances into the environment and to maximize the use of our natural resources, GIGABYTE provides the following information on how you can responsibly recycle or reuse most of the materials in your "end of life" product.

#### **Restriction of Hazardous Substances (RoHS) Directive Statement**

GIGABYTE products have not intended to add and safe from hazardous substances (Cd, Pb, Hg, Cr+6, PBDE and PBB). The parts and components have been carefully selected to meet RoHS requirement. Moreover, we at GIGABYTE are continuing our efforts to develop products that do not use internationally banned toxic chemicals.

## **Waste Electrical & Electronic Equipment (WEEE) Directive Statement**

GIGABYTE will fulfill the national laws as interpreted from the 2002/96/EC WEEE (Waste Electrical and Electronic Equipment) directive. The WEEE Directive specifies the treatment, collection, recycling and disposal of electric and electronic devices and their components. Under the Directive, used equipment must be marked, collected separately, and disposed of properly.

## **WEEE Symbol Statement**

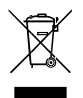

The symbol shown below is on the product or on its packaging, which indicates that this product must not be disposed of with other waste. Instead, the device should be taken to the waste collection centers for activation of the treatment, collection, recycling and disposal procedure. The separate collection and recycling of your waste equipment at the time of disposal will help to conserve natural resources and ensure that it is recycled in a manner

that protects human health and the environment. For more information about where you can drop off your waste equipment for recycling, please contact your local government office, your household waste disposal service or where you purchased the product for details of environmentally safe recycling.

- When your electrical or electronic equipment is no longer useful to you, "take it back" to your local or regional waste collection administration for recycling.
- If you need further assistance in recycling, reusing in your "end of life" product, you may contact us at the Customer Care number listed in your product's user's manual and we will be glad to help you with your effort.

Finally, we suggest that you practice other environmentally friendly actions by understanding and using the energy-saving features of this product (where applicable), recycling the inner and outer packaging (including shipping containers) this product was delivered in, and by disposing of or recycling used batteries properly. With your help, we can reduce the amount of natural resources needed to produce electrical and electronic equipment, minimize the use of landfills for the disposal of "end of life" products, and generally improve our quality of life by ensuring that potentially hazardous substances are not released into the environment and are disposed of properly.

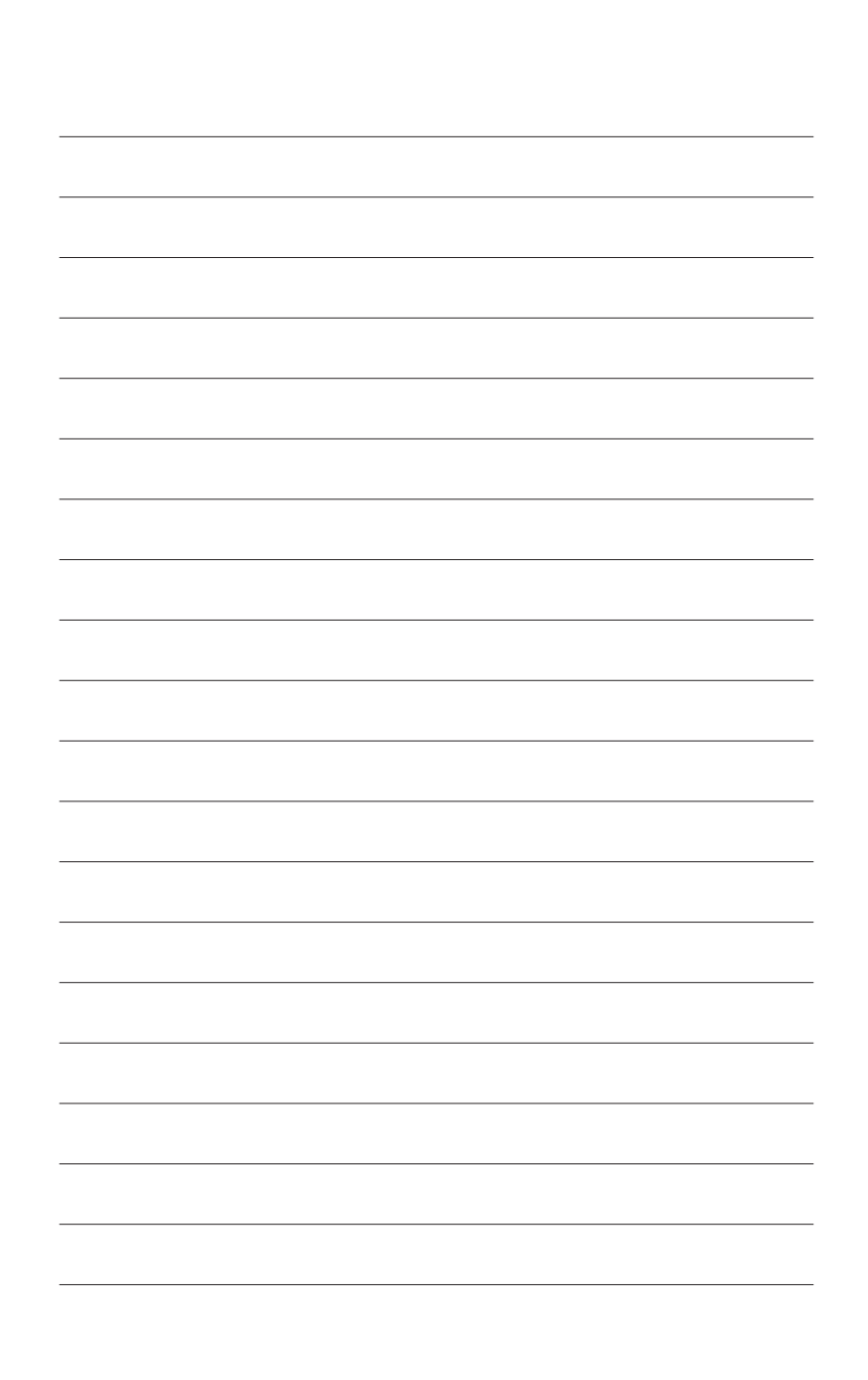

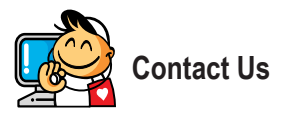

#### **GIGA-BYTE TECHNOLOGY CO., LTD.**

Address: No.6, Bao Chiang Road, Hsin-Tien Dist., New Taipei City 231,Taiwan

TEL: +886-2-8912-4000, FAX: +886-2-8912-4005

Tech. and Non-Tech. Support (Sales/Marketing) : http://ggts.gigabyte.com.tw

WEB address (English): http://www.gigabyte.com

WEB address (Chinese): http://www.gigabyte.tw

You may go to the GIGABYTE website, select your language in the language list on the top right corner of the website.

#### **Copyright**

© 2013 GIGA-BYTE TECHNOLOGY CO., LTD. All rights reserved.

The trademarks mentioned in this manual are legally registered to their respective owners.

#### **Disclaimer**

Information in this manual is protected by copyright laws and is the property of GIGABYTE.

Changes to the specifications and features in this manual may be made by GIGABYTE without prior notice.

No part of this manual may be reproduced, copied, translated, transmitted, or published in any form or by any means without GIGABYTE's prior written permission.

For product-related information, check on our website at: http://www.gigabyte.com